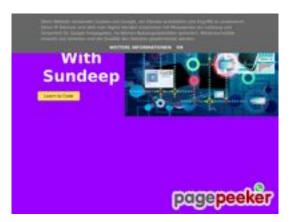

### Website review b.codewithsundeep.com

Generated on September 22 2022 15:49 PM

#### The score is 50/100

#### **SEO Content**

|              | Title              | CodeWithSundeep                                                    |                                                                                                    |                                                                                                    |                                                                                                    |                                                                                                    |                                                |
|--------------|--------------------|--------------------------------------------------------------------|----------------------------------------------------------------------------------------------------|----------------------------------------------------------------------------------------------------|----------------------------------------------------------------------------------------------------|----------------------------------------------------------------------------------------------------|------------------------------------------------|
| $\smile$     |                    | Length                                                             | : 15                                                                                                    |                                                                                                    |                                                                                                    |                                                                                                    |                                                |
|              |                    | Perfect,                                                           | your title cor                                                                                                    | ntains betw                                                                                                    | een 10 and                                                                                                    | 70 characte                                                                                                    | ers.                                           |
|              | Description        | CodeWit                                                            | hSundeep - I                                                                                                    | Learn to Co                                                                                                    | de                                                                                                    |                                                                                                    |                                                |
| <u>_</u> .   |                    | Length                                                             | : 31                                                                                                    |                                                                                                    |                                                                                                    |                                                                                                    |                                                |
|              |                    |                                                                    | your meta de<br>ers (spaces ir                                                                                                    | •                                                                                                    |                                                                                                    |                                                                                                    | 70 and 160<br>Ilate text length.               |
|              | Keywords           | -                                                                  | d. We haven'<br>heta tags ger                                                                                                    |                                                                                                    | -                                                                                                    |                                                                                                    | ge. Use <u>this free</u>                       |
| $\bigotimes$ | Og Meta Properties | social cr                                                          | je does not ta<br>awler's bette<br>es generator                                                                                                    | er structuriz                                                                                                    | ze your page                                                                                                    |                                                                                                    | nis tags allows<br>ree og                      |
| 0            | Headings           | • [<br>• ]<br>• ]<br>• ]<br>• ]<br>• ]<br>• ]<br>• ]<br>• ]<br>• ] | H1] Create a<br>avaScript An<br>H1] CRUD An<br>API<br>H1] Reading<br>and JSON to H<br>H1] How to S<br>Jsing doPost<br>H1] How to S<br>Jsing doPost<br>H1] Fetch ar<br>avaScript<br>H1] JavaScri<br>H1] Fetch ar<br>avaScript   C | HTML CSS<br>Working C<br>d AppScriptop Using HT<br>Data From<br>HTML   Java<br>Submit HTM<br>Method   A<br>d Read Exc<br>pt Todo List<br>oject<br>d Display M<br>SV to HTML | to PDF with<br>contact Form<br>t   HTML For<br>FML - CSS - J<br>Google She<br>Script and A<br>L Form Dat<br>cel Sheets D<br>t App with L<br>Multiple CSV<br>-   Read CS\ | b Using HTM<br>rm to Email<br>avaScript a<br>a to Google<br>avaScript<br>a to Google<br>avaScript<br>ata in HTML<br>ocal Storage<br>Files in HTM | nd IndexedDB<br>Sheet to JSON<br>Sheets   Save |

#### **SEO Content**

|          |                 | JS Quiz App   JavaScript Project<br>(H1) Speech to Text with JavaScript   Speech to Text App   JS<br>(H2) Search This Blog<br>(H2) Latest Blog Posts<br>(H2) Source Code to Convert HTML to PDF<br>(H2) HTML, CSS , JavaScript Code<br>(H2) AppSScript Code<br>(H2) JavaScript Code<br>(H2) JavaScript Code<br>(H2) AppSScript Code<br>(H2) AppSScript Code<br>(H2) Source code to Fetch and Read Excel Sheets Data in HTML<br>Table with JavaScript<br>(H2) Source code to create a todo list app using JavaScript<br>(H2) Source code to create a todo list app using JavaScript<br>(H2) Source code to create a Math Quiz App using HTML CSS<br>and JavaScript<br>(H2) Source code to create a Speech to Text App with<br>JavaScript<br>(H2) Source code to create a Speech to Text App with<br>JavaScript<br>(H2) Contact US<br>(H3) Useful Links<br>(H3) Useful Links<br>(H4) Follow me on<br>(H4) Quick Links |
|----------|-----------------|----------------------------------------------------------------------------------------------------|
| 8        | Images          | We found 15 images on this web page.<br>6 alt attributes are empty or missing. Add alternative text so that<br>search engines can better understand the content of your images.                                                                                                    |
| <b>⊘</b> | Text/HTML Ratio | Ratio : <b>31%</b><br>Ideal! This page's ratio of text to HTML code is between 25 and 70<br>percent.                                                                                                    |
| 0        | Flash           | Perfect, no Flash content has been detected on this page.                                                                                                    |
| 8        | lframe          | Too Bad, you have Iframes on the web pages, this mean that content in an Iframe cannot be indexed.                                                                                                    |

#### **SEO Content**

#### SEO Links

|   | URL Rewrite                | Bad. Your links have query string.                                                               |
|---|----------------------------|--------------------------------------------------------------------------------------------------|
| 0 | Underscores in the<br>URLs | Perfect! No underscores detected in your URLs.                                                   |
| 0 | In-page links              | We found a total of 44 links including 0 link(s) to files                                        |
| 0 | Statistics                 | External Links : noFollow 2.27%<br>External Links : Passing Juice 4.55%<br>Internal Links 93.18% |

# In-page links

| Anchor                                                                                                    | Туре     | Juice         |
|----------------------------------------------------------------------------------------------------|----------|---------------|
| <u>Home</u>                                                                                                    | Internal | Passing Juice |
| HTML                                                                                                    | Internal | Passing Juice |
| <u>CSS</u>                                                                                                    | Internal | Passing Juice |
| JavaScript                                                                                                    | Internal | Passing Juice |
| Free Source Code                                                                                                   | Internal | Passing Juice |
| Learn to Code                                                                                                    | Internal | Passing Juice |
| Convert HTML CSS to PDF with JavaScript   HTML to PDF                                                              | Internal | Passing Juice |
| Sundeep Sharma                                                                                                    | External | Passing Juice |
| No comments:                                                                                                    | Internal | Passing Juice |
| <u>Create a Working Contact Form Using HTML - CSS - JavaScript</u><br>And AppScript   HTML Form to Email           | Internal | Passing Juice |
| CRUD App Using HTML - CSS - JavaScript and IndexedDB API                                                           | Internal | Passing Juice |
| Reading Data From Google Sheet   Google Sheet to JSON and JSON to HTML   JavaScript and Apps Script                | Internal | Passing Juice |
| <u>How to Submit HTML Form Data to Google Sheets   Save</u><br><u>Using doPost Method   AppScript   JavaScript</u> | Internal | Passing Juice |

# In-page links

| <u>Fetch and Read Excel Sheets Data in HTML Table with</u><br>JavaScript                                     | Internal | Passing Juice |
|----------------------------------------------------------------------------------------------------|----------|---------------|
| <u>JavaScript Todo List App with Local Storage   Todo App  </u><br>Javascript Project                        | Internal | Passing Juice |
| Fetch and Display Multiple CSV Files in HTML Table with<br>JavaScript   CSV to HTML   Read CSV               | Internal | Passing Juice |
| <u>Create a Math Quiz App using HTML CSS and JavaScript   JS</u><br><u>Quiz App   JavaScript Project</u>     | Internal | Passing Juice |
| Speech to Text with JavaScript   Speech to Text App   JS                                                     | Internal | Passing Juice |
| Create a Text to Speech App with JavaScript   JS                                                             | Internal | Passing Juice |
| Export HTML Table to CSV with JavaScript   HTML 2 CSV  <br>convert html table to csv   JS                    | Internal | Passing Juice |
| Validate and show Preview of Single or Multiple Image before<br>upload in server with Javascript   Js        | Internal | Passing Juice |
| <u>Convert HTML to Canvas and Canvas to downloadable png /</u><br>jpeg image   html2canvas   javascript   js | Internal | Passing Juice |
| Match Media Queries With JavaScript matchMedia Method                                                        | Internal | Passing Juice |
| Read CSV Files Data in HTML Table using JavaScript Fetch<br>Method   CSV to HTML   JS   CSV File Reader      | Internal | Passing Juice |
| How to read csv data in html table using Javascript ( JS )                                                   | Internal | Passing Juice |
| No comments:                                                                                                 | Internal | Passing Juice |
| <u>No comments:</u>                                                                                          | Internal | Passing Juice |
| No comments:                                                                                                 | Internal | Passing Juice |
| No comments:                                                                                                 | Internal | Passing Juice |
| https://google.com/sheets                                                                                    | External | noFollow      |
| No comments:                                                                                                 | Internal | Passing Juice |
| No comments:                                                                                                 | Internal | Passing Juice |
| No comments:                                                                                                 | Internal | Passing Juice |
| <u>\${fa[i].head}</u>                                                                                        | Internal | Passing Juice |
| <u>No comments:</u>                                                                                          | Internal | Passing Juice |
|                                                                                                    |          |               |

#### In-page links

| No comments:       | Internal | Passing Juice |
|--------------------|----------|---------------|
| <u>Older Posts</u> | Internal | Passing Juice |
| Posts (Atom)       | Internal | Passing Juice |
| Send               | External | Passing Juice |
| Code with sundeep  | Internal | Passing Juice |
| Contact            | Internal | Passing Juice |
| Privacy Policy     | Internal | Passing Juice |
| Desclaimer         | Internal | Passing Juice |
| CodeWithSundeep    | Internal | Passing Juice |

#### **SEO Keywords**

| 0 | Keywords Cloud | read form <b>javascript</b> data <b>csv</b> app table<br><b>html</b> css using |
|---|----------------|--------------------------------------------------------------------------------|
|---|----------------|--------------------------------------------------------------------------------|

## **Keywords Consistency**

| Keyword    | Content | Title | Keywords | Descripti<br>on | Headings |
|------------|---------|-------|----------|-----------------|----------|
| html       | 259     | ×     | ×        | ×               | ×        |
| javascript | 231     | ×     | ×        | ×               | <b>*</b> |
| CSV        | 108     | ×     | ×        | ×               | ×        |
| арр        | 86      | ×     | ×        | ×               | ×        |
| table      | 78      | ×     | ×        | ×               | ×        |

#### Usability

Domain : b.codewithsundeep.com Length : 21

Url

## Usability

| 0            |              |                                                   |
|--------------|--------------|---------------------------------------------------|
| $\bigcirc$   | Favicon      | Great, your website has a favicon.                |
|              | Printability | We could not find a Print-Friendly CSS.           |
| 0            | Language     | Good. Your declared language is en.               |
| $\bigotimes$ | Dublin Core  | This page does not take advantage of Dublin Core. |

#### Document

| 0            | Doctype         | HTML 5                                                                                                    |
|--------------|-----------------|----------------------------------------------------------------------------------------------------|
| $\bigcirc$   | Encoding        | Perfect. Your declared charset is UTF-8.                                                                                                    |
| $\bigotimes$ | W3C Validity    | Errors : 203<br>Warnings : 35                                                                                                    |
| $\bigcirc$   | Email Privacy   | Great no email address has been found in plain text!                                                                                                    |
| $\bigotimes$ | Deprecated HTML | Deprecated tags Occurrences                                                                                                    |
|              |                 | <u> 1</u>                                                                                                    |
|              |                 | Deprecated HTML tags are HTML tags that are no longer used. It is recommended that you remove or replace these HTML tags because they are now obsolete. |
| 0            | Speed Tips      | X Attention! Try to avoid nested tables in HTML.                                                                                                    |
|              |                 |                                                                                                    |
|              |                 | <ul><li>X Too bad, your website is using inline styles.</li></ul>                                                                                       |

#### Document

Perfect, your website has few JavaScript files.
Perfect, your website takes advantage of gzip.

#### Mobile

| 0 | Mobile Optimization | × | Apple Icon        |
|---|---------------------|---|-------------------|
|   |                     | ~ | Meta Viewport Tag |
|   |                     | * | Flash content     |

#### Optimization

| $\bigcirc$ | XML Sitemap | Great, your website has an XML sitemap.                                                                                                    |  |
|------------|-------------|----------------------------------------------------------------------------------------------------|--|
| Ŭ          |             | https://b.codewithsundeep.com/atom.xml?redirect=false&start-<br>index=1&max-results=500                                                                                                    |  |
| 0          | Robots.txt  | http://b.codewithsundeep.com/robots.txt<br>Great, your website has a robots.txt file.                                                                                                    |  |
| 8          | Analytics   | Missing<br>We didn't detect an analytics tool installed on this website.<br>Web analytics let you measure visitor activity on your website. You<br>should have at least one analytics tool installed, but It can also be<br>good to install a second in order to cross-check the data. |  |